## **Inhaltsverzeichnis**

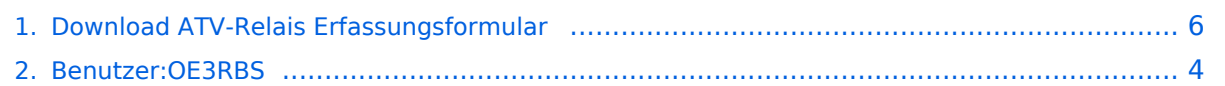

## **Download ATV-Relais Erfassungsformular**

[Versionsgeschichte interaktiv durchsuchen](https://wiki.oevsv.at) [VisuellWikitext](https://wiki.oevsv.at)

## **[lltext anzeigen](#page-5-0))**

[OE3RBS](#page-3-0) ([Diskussion](https://wiki.oevsv.at/w/index.php?title=Benutzer_Diskussion:OE3RBS&action=view) | [Beiträge](https://wiki.oevsv.at/wiki/Spezial:Beitr%C3%A4ge/OE3RBS))

[← Zum vorherigen Versionsunterschied](#page-5-0)

#### **[Version vom 3. Mai 2010, 09:43 Uhr](#page-5-0) [\(Que](#page-5-0) [Version vom 3. Mai 2010, 09:51 Uhr](#page-5-0) ([Que](#page-5-0) [lltext anzeigen\)](#page-5-0)**

[OE3RBS](#page-3-0) [\(Diskussion](https://wiki.oevsv.at/w/index.php?title=Benutzer_Diskussion:OE3RBS&action=view) | [Beiträge\)](https://wiki.oevsv.at/wiki/Spezial:Beitr%C3%A4ge/OE3RBS) [Zum nächsten Versionsunterschied →](#page-5-0)

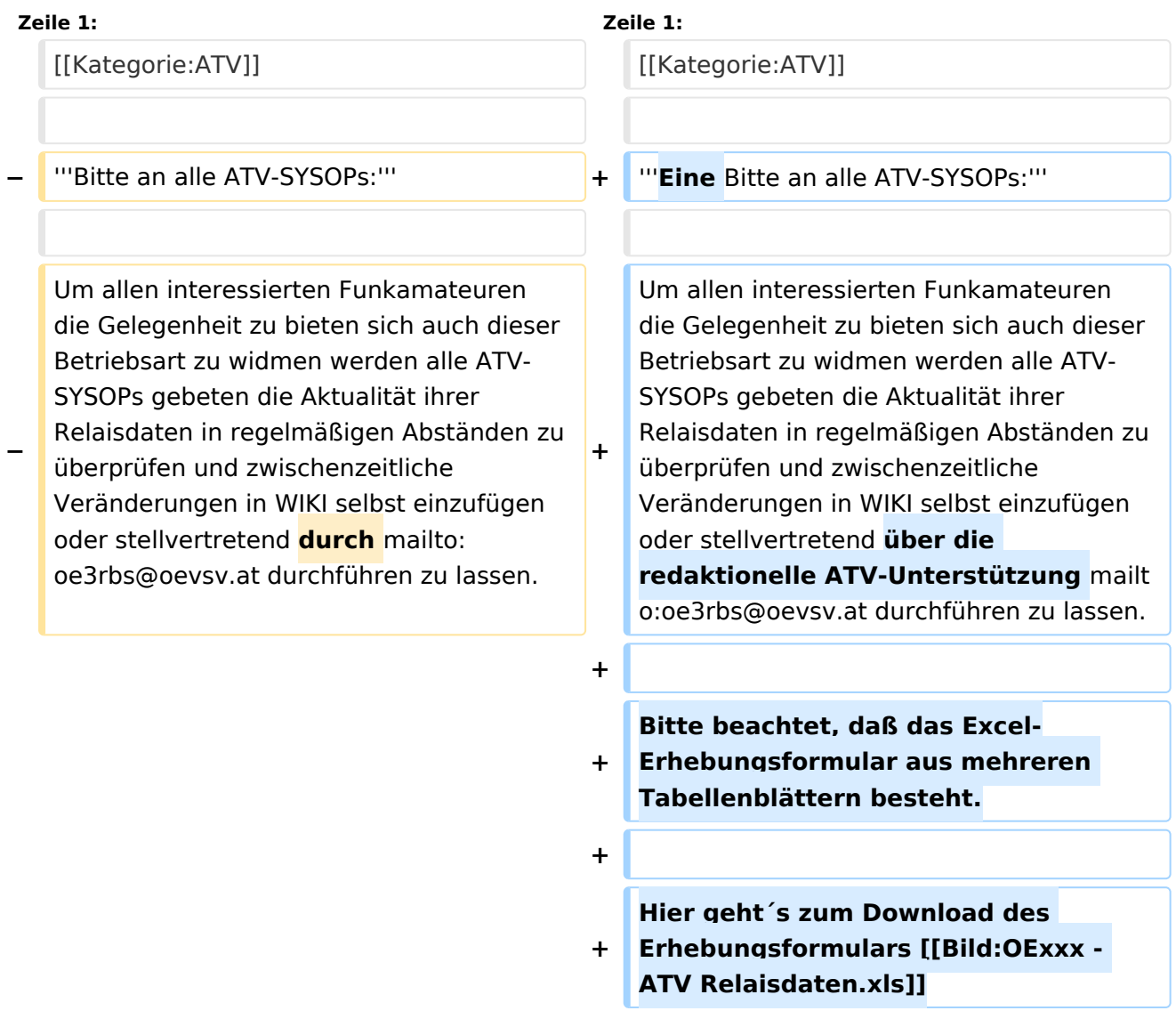

## Version vom 3. Mai 2010, 09:51 Uhr

#### **Eine Bitte an alle ATV-SYSOPs:**

# **BlueSpice4**

Um allen interessierten Funkamateuren die Gelegenheit zu bieten sich auch dieser Betriebsart zu widmen werden alle ATV-SYSOPs gebeten die Aktualität ihrer Relaisdaten in regelmäßigen Abständen zu überprüfen und zwischenzeitliche Veränderungen in WIKI selbst einzufügen oder stellvertretend über die redaktionelle ATV-Unterstützung mailto:oe3rbs@oevsv.at (oe3rbs@oevsv. at) durchführen zu lassen.

Bitte beachtet, daß das Excel-Erhebungsformular aus mehreren Tabellenblättern besteht.

Hier geht´s zum Download des Erhebungsformulars [Datei:OExxx - ATV Relaisdaten.xls](https://wiki.oevsv.at/w/index.php?title=Spezial:Hochladen&wpDestFile=OExxx_-_ATV_Relaisdaten.xls)

### <span id="page-3-0"></span>**Download ATV-Relais Erfassungsformular: Unterschied zwischen den Versionen**

[Versionsgeschichte interaktiv durchsuchen](https://wiki.oevsv.at) [VisuellWikitext](https://wiki.oevsv.at)

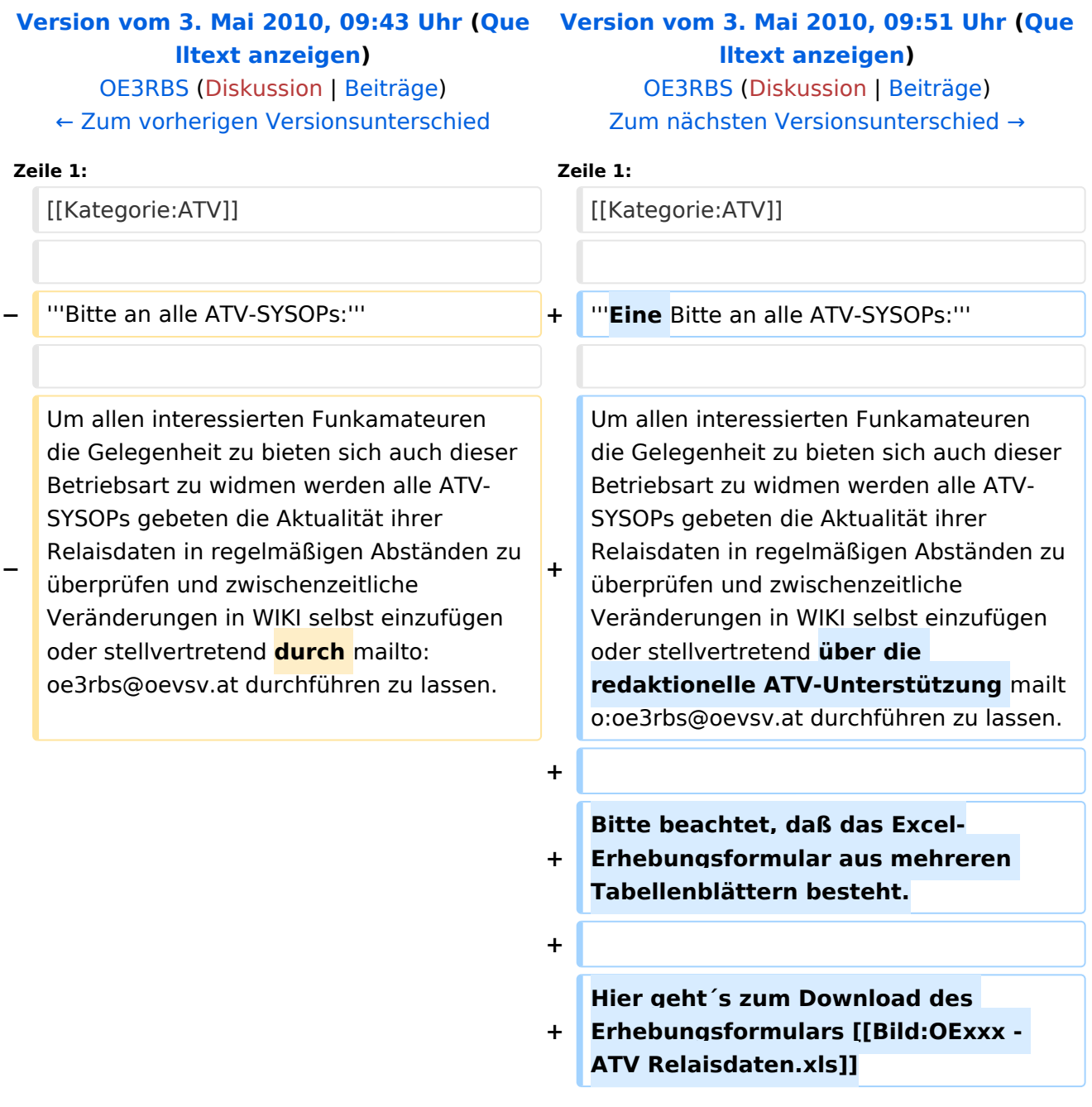

### Version vom 3. Mai 2010, 09:51 Uhr

#### **Eine Bitte an alle ATV-SYSOPs:**

# **BlueSpice4**

Um allen interessierten Funkamateuren die Gelegenheit zu bieten sich auch dieser Betriebsart zu widmen werden alle ATV-SYSOPs gebeten die Aktualität ihrer Relaisdaten in regelmäßigen Abständen zu überprüfen und zwischenzeitliche Veränderungen in WIKI selbst einzufügen oder stellvertretend über die redaktionelle ATV-Unterstützung mailto:oe3rbs@oevsv.at (oe3rbs@oevsv. at) durchführen zu lassen.

Bitte beachtet, daß das Excel-Erhebungsformular aus mehreren Tabellenblättern besteht.

Hier geht´s zum Download des Erhebungsformulars [Datei:OExxx - ATV Relaisdaten.xls](https://wiki.oevsv.at/w/index.php?title=Spezial:Hochladen&wpDestFile=OExxx_-_ATV_Relaisdaten.xls)

### <span id="page-5-0"></span>**Download ATV-Relais Erfassungsformular: Unterschied zwischen den Versionen**

[Versionsgeschichte interaktiv durchsuchen](https://wiki.oevsv.at) [VisuellWikitext](https://wiki.oevsv.at)

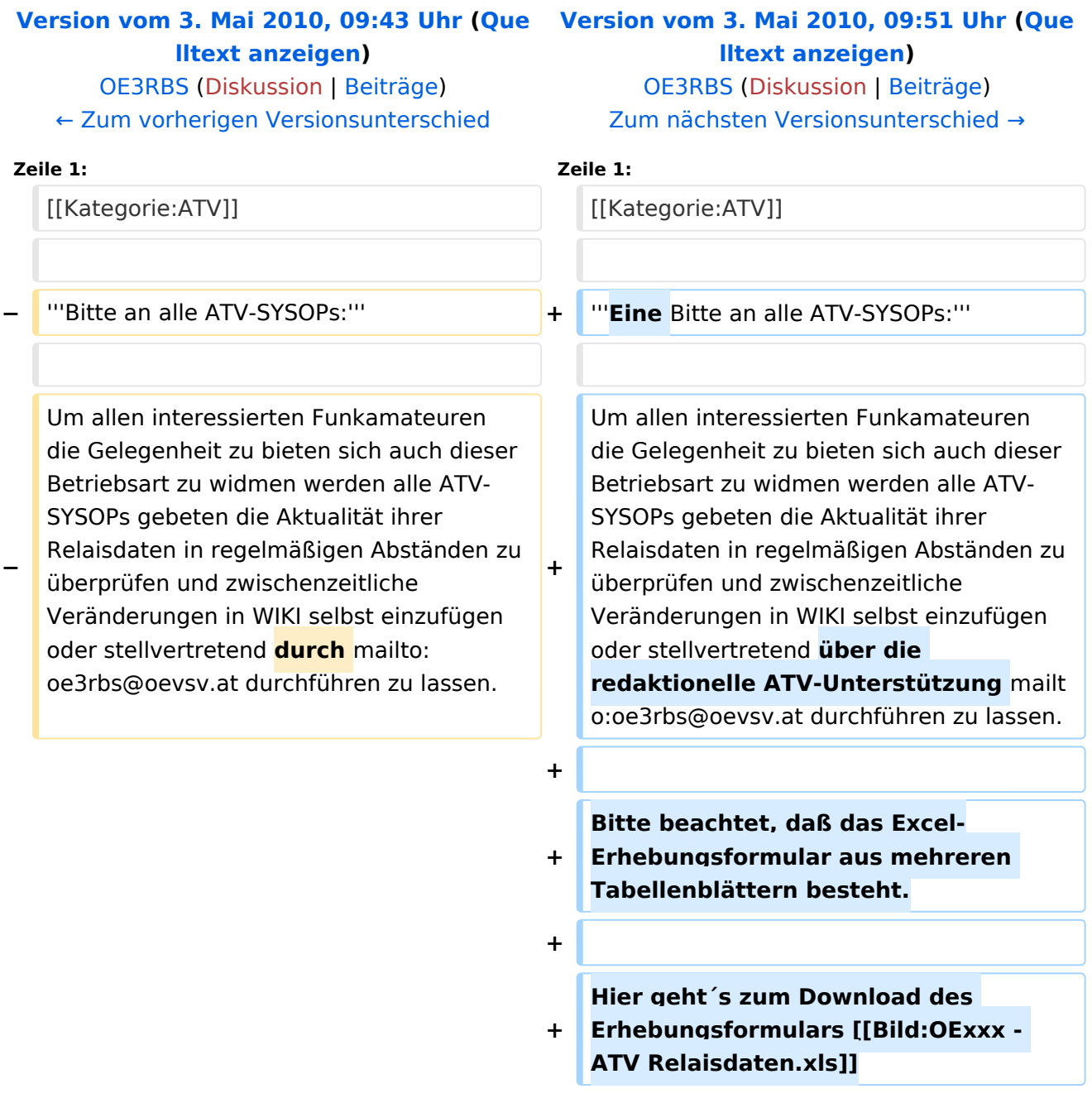

### Version vom 3. Mai 2010, 09:51 Uhr

#### **Eine Bitte an alle ATV-SYSOPs:**

# **BlueSpice4**

Um allen interessierten Funkamateuren die Gelegenheit zu bieten sich auch dieser Betriebsart zu widmen werden alle ATV-SYSOPs gebeten die Aktualität ihrer Relaisdaten in regelmäßigen Abständen zu überprüfen und zwischenzeitliche Veränderungen in WIKI selbst einzufügen oder stellvertretend über die redaktionelle ATV-Unterstützung mailto:oe3rbs@oevsv.at (oe3rbs@oevsv. at) durchführen zu lassen.

Bitte beachtet, daß das Excel-Erhebungsformular aus mehreren Tabellenblättern besteht.

Hier geht´s zum Download des Erhebungsformulars [Datei:OExxx - ATV Relaisdaten.xls](https://wiki.oevsv.at/w/index.php?title=Spezial:Hochladen&wpDestFile=OExxx_-_ATV_Relaisdaten.xls)